## **Dissertation Title**

by

### Zahiruddin Alamgir

A dissertation submitted to the University at Albany, State University of New York

*in partial fulfillment of the requirements for the degree of Doctor of Philosophy* 

Department Name

December 2017

### **Declaration**

I, Zahiruddin Alamgir, declare that this thesis titled, "Elucidation and Optimization of Resistive Random Access Memory Switching Behavior for Advanced Computing Applications", and the work presented in it are my own. Studies discussed in the part of Chapter 3, Chapter 5 and Chapter 6 have been either published or accepted in the following citations and I am the lead author of the works.

- "Flow-based computing on nanoscale crossbars: Design and implementation of full adders".
   Z. Alamgir, K. Beckmann, N.C. Cady, A. Velasquez, S.K. Jha. Circuits and Systems (IS-CAS), 2016 IEEE International Symposium on. IEEE. 2016, pp. 1870–1873. DOI: 10.1109/IS-CAS.2016.7538936. Copyright © IEEE. The IEEE does not require individuals working on a thesis to obtain a formal reuse license. For details, one can visit: https://s100.copyright.com/AppDispatchServlet#formTop.
- "Pulse width and height modulation for multi-level resistance in bilayer TaO<sub>x</sub> based RRAM".
   Z. Alamgir, K. Beckmann, J. Holt, N.C. Cady. Applied Physics Letters, 111(6), 063111; https://doi.org/10.1063/1.4993058. Copyright © AIP Publishing LLC.

The articles are included in the dissertation in original wording with permission from the publishers. Permission to reuse the articles has been included in Appendix A. The images/Figures that are authored by another person or publication and are being reproduced or replicated or adapted in the dissertation, permission to reuse these has been included in Appendix B. If the publication offers general permission via a website, the web address has been included.

"The ability to perceive or think differently is more important than the knowledge gained."

David Bohm

# Abstract

Your abstract will go here.

# Acknowledgements

You should mention your advisor, lab-mates and others here.

# Contents

| 1 | Intro | oduction                                                                          | 1 |
|---|-------|-----------------------------------------------------------------------------------|---|
|   | 1.1   | Format                                                                            | 1 |
|   |       | 1.1.1 Page Size                                                                   | 1 |
|   |       | 1.1.2 Spacing                                                                     | 1 |
|   |       | 1.1.3 Margins                                                                     | 1 |
|   |       | 1.1.4 Pagination                                                                  | 2 |
|   |       | 1.1.5 Style                                                                       | 3 |
|   | 1.2   | Previous Publications                                                             | 3 |
|   | 1.3   | Images                                                                            | 4 |
|   | 1.4   | Departmental Consideration Prior to Final Submittal to the Office of Graduate Ed- |   |
|   |       | ucation                                                                           | 4 |
| 2 | Figu  | ires Equations Tables                                                             | 6 |
|   | 2.1   | Figures                                                                           | 6 |
|   |       | 2.1.1 Subfigures                                                                  | 7 |
|   | 2.2   | Equation                                                                          | 7 |
|   |       | 2.2.1 Miscellaneous                                                               | 8 |
|   | 2.3   | Table                                                                             | 8 |
|   | 2.4   | Citation                                                                          | 8 |
|   | 2.5   | Conclusion                                                                        | 9 |

| A | Form        | nal Peri      | missions for the Published Papers Included | 10   |
|---|-------------|---------------|--------------------------------------------|------|
|   | A.1         | Permis        | ssion for Published Content                | . 10 |
| B | Form        | nal Peri      | missions for the Figures                   | 12   |
|   | <b>B</b> .1 | Permis        | ssion for a Figure                         | . 12 |
|   |             | <b>B</b> .1.1 | Figure 3                                   | . 13 |
|   |             | B.1.2         | Figure 4                                   | . 13 |

# **List of Figures**

| 2.1         | This will go to the list of Figure                     | 6  |
|-------------|--------------------------------------------------------|----|
| 2.2         | Caption for the second figure                          | 7  |
| A.1         | Permission for published content.                      | 11 |
| <b>B</b> .1 | Permission for using a figure from another publication | 12 |

# **List of Tables**

| 2.1 | $R_{off}$ for Different V | $V_{reset-max}$ and | Corresponding $\phi_B$ | • | • • | • | • | • |  |  | • | • | • |  | • | • | 8 |
|-----|---------------------------|---------------------|------------------------|---|-----|---|---|---|--|--|---|---|---|--|---|---|---|
|-----|---------------------------|---------------------|------------------------|---|-----|---|---|---|--|--|---|---|---|--|---|---|---|

# Dedication

То ту ....

### Chapter 1

### Introduction

An abstract must be included within the dissertation and paginated, along with other prefatory pages, with lower case Roman numerals.

### 1.1 Format

#### 1.1.1 Page Size

The page size of the entire document must be 8.5 by 11 inches.

#### 1.1.2 Spacing

The text of the manuscript including the abstract must be double-spaced. (Quotations of length may be indented five spaces and single-spaced.)

#### 1.1.3 Margins

All pages of the dissertation should have a 1 inch margin from all edges.

Candidates are advised to check pages to insure the margin accuracy of the word processing program used. Landscape printed pages are allowable, if necessary, to display a figure, table or image that will not fit as well on the page in portrait orientation. Please note, however, that the margins on the page need to be the same as all others.

Running Headers or Running Footers are not acceptable.

Charts, figures, maps, surveys, tables or other documents to be included as part of the dissertation must have the above listed margins and be consecutively numbered within the dissertation. (If necessary, a reduced copy would be acceptable if print is still large enough for microfilming. The page number, however, should not be reduced, but typed or printed in the same size font as all other pages.) Colored pictures and charts are acceptable.

#### 1.1.4 Pagination

In numbering the pages of the dissertation, every page should be counted and all except the title and copyright pages must have a printed number appear. The prefatory pages which precede the actual beginning of the first chapter, or introductory chapter, should be numbered in lower case Roman numerals. The title page (and copyright page if you are planning to authorize and pay *UMI/Proquest to apply for copyright on your behalf*) is counted within this preliminary sequence of Roman numerals, but does not contain a printed page number. The abstract is paginated within the lower case Roman prefatory pages. Beginning with the first page of the text material of the first, or introductory chapter, pages should be numbered consecutively, with Arabic numerals, starting with Arabic numeral and continuing to the end of all material presented. The position of the page number is to be at the bottom of the page in portrait orientation, centered between the left and right margins and within the bottom margin area. Every page, except for the title and copyright pages, must have a consecutive page number. This includes the abstract, all charts, figures, maps, illustrations, surveys, tables, appendices or other incorporated documents. The page number must be in the same position on all pages. Landscape printed pages, while permissible, must nonethe-less contain the printed page number at the same physical location as all others – bottom centered from a portrait orientation. Microsoft Word users may find it helpful to visit: http: //support.microsoft.com/?kbid=211930 for assistances.

#### 1.1.5 Style

The student should be guided by departmental directions to students for dissertation format and style common to the discipline, i.e., APA, MLA, Turabian, etc. Additionally, attention should be directed to "Guide 1: Preparing Your Manuscript for Submission to Proquest/UMI" at the UAlbany digital submission website:www.etdadmin.com/sunyalb

### **1.2 Previous Publications**

If your dissertation includes your own previously published materials, permission to include these materials must be obtained from the publication. The following information must be included in the preface of the dissertation:

- Identify which of your studies or articles have been published and where (give full citation);
- Indicate that your studies or articles are included in the dissertation with permission from the publisher;
- Indicate whether your studies or articles are published in their entirety and in the original wording, or whether they have been revised for the dissertation;
- Indicate that your studies or articles are being included because they were part of the programmatic line of research that comprised the dissertation and that including them provides a coherent and appropriately sequenced investigation;
- Indicate that you, the dissertation author, were the lead or primary researcher for the work.

Formal copies of permissions from the publication(s) must be included in the appendix of your dissertation. If the publication offers general permission via a website, the web address can be included as part of the statement in the preface. General guidelines from ProQuest ETD regarding the inclusion of copyrighted information can be found at the following website:

ehttp://media2.proquest.com/documents/copyright\_dissthesis\_ownership.
pdf.

#### 1.3 Images

Images (tables, figures, maps, photography, etc.) created by the dissertation author do not require additional permissions. If the images are authored by another person or publication and are being reproduced or replicated in the dissertation, then permission to reuse these must be included (in the prefatory pages, appendices, or supplemental files). This would include photographs that are reproduced with annotations or markings. If the dissertation author is modifying or adapting images authored by another person or publication, then the dissertation author will need to cite the source and indicate that the image has been adapted.

No dissertation incorporating printed materials that have been copyrighted will be accepted without appropriate authorization. It is the dissertation author's responsibility to resolve any copyright problems arising from the use of published material.

# **1.4 Departmental Consideration Prior to Final Submittal to the Office of Graduate Education**

The student should be guided by program and/or departmental procedures and requirements for presenting the final dissertation and obtaining committee and departmental approval. Practices and procedures vary slightly among programs. It is common that the student submits a copy or final draft for reading and review, defense and final faculty evaluation. The Department Chair or Dean notifies the Graduate Education Office as to the official final evaluation of the final copy of the dissertation by means of the Approval/Transmittal form (see sample A that follows these Guidelines). This form may be transmitted by the student to the Office of Graduate Education, or it may come directly from the department to the Office of Graduate Education. Upon final approval of

the work by the Graduate Dean or designee, the last signature "on behalf of the Graduate Academic Council" will be entered onto this form.

# **Chapter 2**

### **Figures Equations Tables**

### 2.1 Figures

There will be many figures in a thesis (that should be placed in the *Figures* folder). The way to insert figures into a thesis is given below.

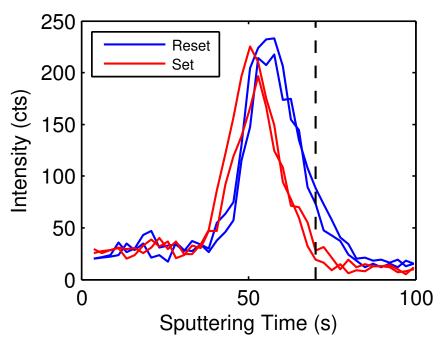

Figure 2.1: This is the caption of the Figure

Sometimes figures don't always appear where you write them in the source. The placement

depends on how much space there is on the page for the figure. But use of [htbp] is helpful to place the figure in desired place. However, you can also use [H] to force the figure to be placed at desired place. You can easily change figure size by changing the width. Usually caption goes to the list of figure, but if write something in the third bracket preceding the curly bracket in the caption, that will be inserted in the list. You can refer to Figure 2.1 using the given label to the figure.

### 2.1.1 Subfigures

How to insert several figures together is shown below:

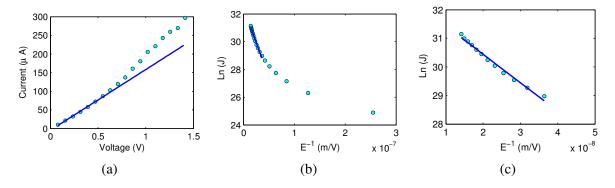

Figure 2.2: Caption for the second figure

### 2.2 Equation

All equations you write (which are not in the middle of paragraph text) are automatically given equation numbers by LATEX. An example is given below:

$$S = \frac{A}{1 + \left(\frac{e^2 N \delta}{\varepsilon \varepsilon_0}\right)} \tag{2.1}$$

In line equations like  $y = ae^{bx}$  do not get numbered. An useful website to convert an equation to LATEX formal is: https://www.codecogs.com/latex/eqneditor.php

#### 2.2.1 Miscellaneous

The following tips might be helpful in writing equations:

- Subscript: Ron
- Superscript: R<sup>on</sup>
- Greek Letters:  $\alpha$ ,  $\Delta$ ,  $\pi$
- Arrows:  $\leftarrow$ ,  $\uparrow$
- Symbols:  $\infty$ ,  $\sqrt{}$
- Relation Symbols:  $\times, \geq, \approx, \equiv$

### 2.3 Table

The example below shows how to make a table in L<sup>A</sup>T<sub>E</sub>X. There are many other ways to make present a table.

| Reset Limit(V) | $\phi_B (\mathrm{eV})$ | $\mathbf{R}_{off}$ (k $\Omega$ ) |
|----------------|------------------------|----------------------------------|
| 3.00           | 0.43                   | 23                               |
| 3.25           | 0.45                   | 47                               |
| 3.50           | 0.48                   | 107                              |
| 3.75           | 0.52                   | 507                              |
| 4.00           | 0.53                   | 628                              |

Table 2.1:  $R_{off}$  for Different  $V_{reset-max}$  and Corresponding  $\phi_B$ 

### 2.4 Citation

For citation a .bib file should be created. In this template, the file is example.bib. The references can be extracted from **Google Scholar** by clicking on *cite* and then **BibTex**. In the thesis or article citation can be made such as [1]. Several citation can be made altogether such as [2, 3, 4]. Citation of book is also possible such as [5, 6].

### 2.5 Conclusion

- https://en.wikibooks.org/wiki/LaTeX
- https://www.sharelatex.com/
- https://www.latex-tutorial.com/tutorials/

# Appendix A

# Formal Permissions for the Published Papers Included

### A.1 Permission for Published Content

This is an example of permission for published content can be inserted in the Appendix section.

```
11/29/2017
```

RightsLink Printable License

#### AIP PUBLISHING LLC LICENSE TERMS AND CONDITIONS

Nov 29, 2017

This Agreement between University at Albany -- Zahiruddin Alamgir ("You") and AIP Publishing LLC ("AIP Publishing LLC") consists of your license details and the terms and conditions provided by AIP Publishing LLC and Copyright Clearance Center.

| License Number<br>License date         | 4238561098661<br>Nov 29, 2017                                                                                            |
|----------------------------------------|----------------------------------------------------------------------------------------------------|
| License date                           | Nov 20, 2017                                                                                                    |
|                                        | 100 29, 2017                                                                                                    |
| Licensed Content Publisher             | AIP Publishing LLC                                                                                                    |
| Licensed Content Publication           | Applied Physics Letters                                                                                                  |
| Licensed Content Title                 | Pulse width and height modulation for multi-level resistance in bi-<br>layer TaOx based RRAM                             |
| Licensed Content Author                | Zahiruddin Alamgir, Karsten Beckmann, Joshua Holt, et al                                                                 |
| Licensed Content Date                  | Aug 7, 2017                                                                                                    |
| Licensed Content Volume                | 111                                                                                                    |
| Licensed Content Issue                 | 6                                                                                                    |
| Type of Use                            | Thesis/Dissertation                                                                                                    |
| Requestor type                         | Author (original article)                                                                                                |
| Format                                 | Print                                                                                                    |
| Portion                                | Excerpt (> 800 words)                                                                                                    |
| Will you be translating?               | No                                                                                                    |
| Title of your thesis /<br>dissertation | Elucidation and Optimization of Resistive Random Access Memory<br>Switching Behavior for Advanced Computing Applications |
| Expected completion date               | Nov 2017                                                                                                    |
| Estimated size (number of pages)       | 130                                                                                                    |
| Requestor Location                     | University at Albany<br>420 Sand Creek Road Apt 400                                                                      |
|                                        | ALBANY, NY 12205<br>United States<br>Attn: University at Albany                                                          |
| Billing Type                           | Invoice                                                                                                    |
| Billing Address                        | University at Albany<br>420 Sand Creek Road Apt 400                                                                      |
|                                        | ALBANY, NY 12205<br>United States<br>Attn: University at Albany                                                          |
| Total                                  | 0.00 USD                                                                                                    |
| Terms and Conditions                   |                                                                                                    |
| AIP Publishing LLC Terms a             | and Conditions: Permissions Uses                                                                                         |

1/2

Figure A.1: Permission for published content.

# **Appendix B**

### **Formal Permissions for the Figures**

### **B.1** Permission for a Figure

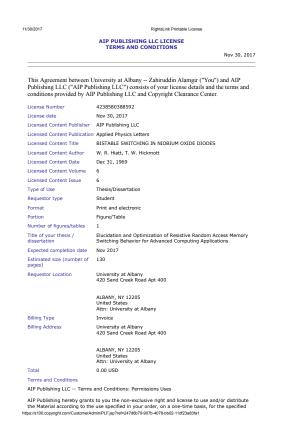

Figure B.1: Permission for using a figure from another publication

1/2

### B.1.1 Figure 3

Related Figure has been adapted from an open access article (citation is provided with the Figure in the thesis). Detailed information related to open access policy can be found at: https://escholarship.org/uc/ucb/ucoapolicies.

### B.1.2 Figure 4

Related Figure has been adapted from an open access thesis (citation is provided with the Figure in the thesis). Detailed information related to open access policy can be found at: https://tel.archives-ouvertes.fr/tel-01216476/.

### References

- [1] Jae Sung Lee, Shinbuhm Lee, and Tae Won Noh. "Resistive switching phenomena: A review of statistical physics approaches". In: *Applied Physics Reviews* 2.3 (2015), p. 031303.
- [2] WR Hiatt and TW Hickmott. "Bistable switching in niobium oxide diodes". In: *Applied Physics Letters* 6.6 (1965), pp. 106–108.
- [3] TW Hickmott. "Low-frequency negative resistance in thin anodic oxide films". In: *Journal of Applied Physics* 33.9 (1962), pp. 2669–2682.
- [4] Simeon Metev, DB Chrisey, and GK Hubler. "Pulsed Laser Deposition of Thin Films". In: Process Characteristics and Film Properties in Pulsed Laser Plasma Deposition, Wiley, New York (1994), p. 255.
- [5] Ng K. K. Sze Simon M. Physics of Semiconductor Devices. Wiley, 2007.
- [6] H. R. Huff and D.C. Gilmer. *High Dielectric Constant Material*. Springer, 2004.